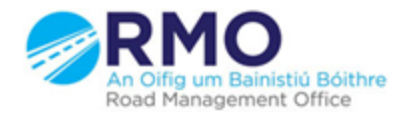

Working together effectively Ag obair go héifeachtach le chéile

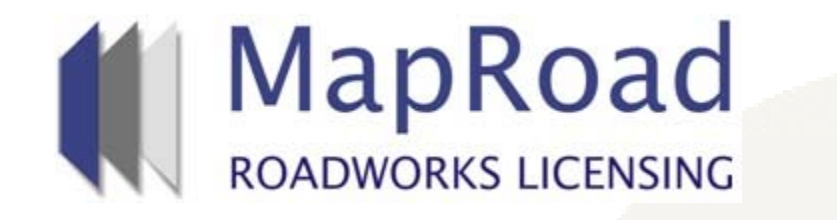

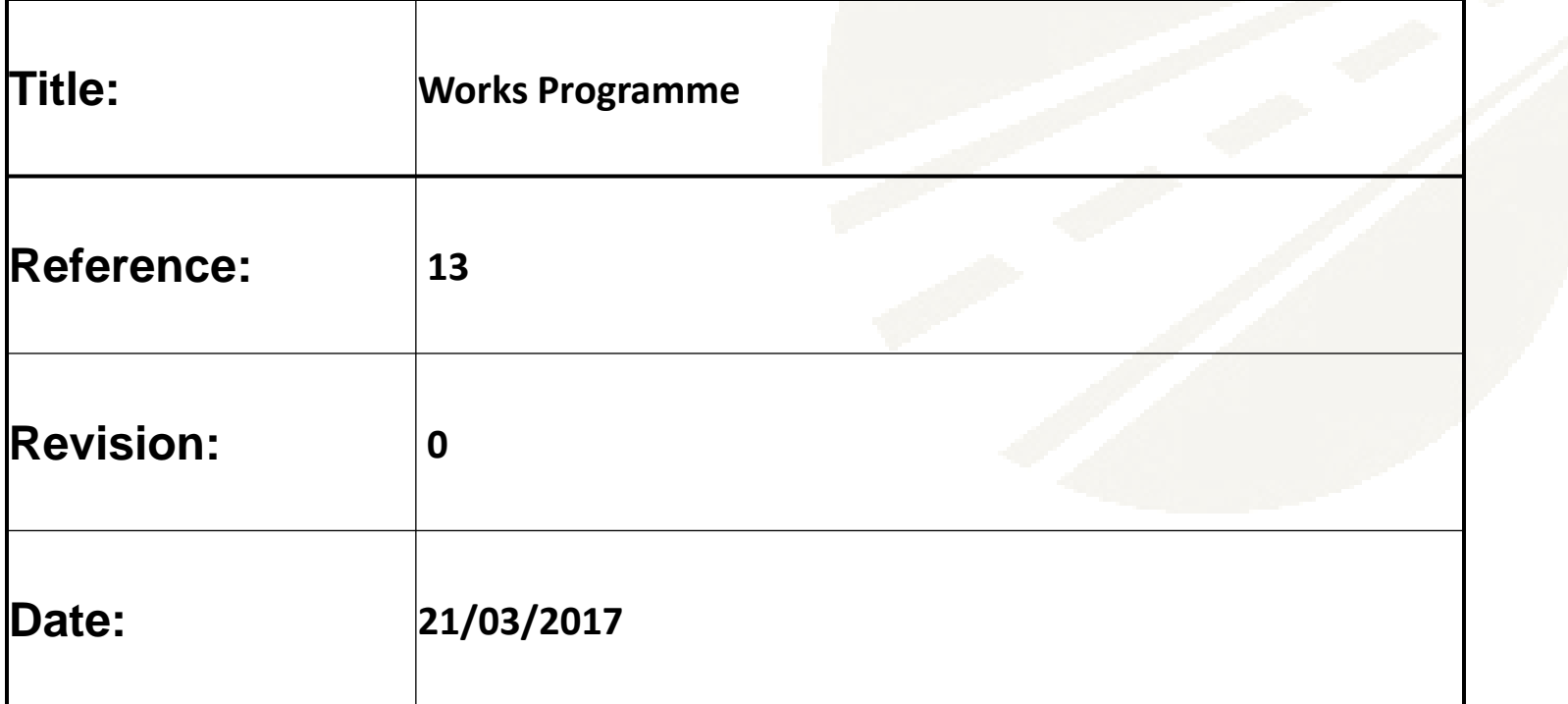

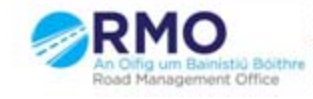

Works Programme will show the following details

- Works Days submitted by Applicant
- Works Days Approved by the Local Authority
- Active Works Days
- Completed Works Days
- Blocked Works Days

When the applicant completes any of the above actions it will be visible on the Works Programme calendar and also the assigned user in the Local Authority will receive an email notification of same

In addition the Local Authority will be able to view the total no of Works Days and also the Validity Period of the licence.

(A)[a]이[A] https://uat.maproadroadwc x ■ Secure | https://uat.maproadroadworkslicensing.ie/MRL/ManageLicense-18197-10 ☆ | **IE** C D Help - FAQs **MapRoad POADWORKS LICENSING** RMO Cork County Admin Cork County Council - Logout **D** EXTERNAL LICENCES **E** APPLICATIONS <mark>क़</mark> D LICENSING **D** SETTINGS Assigned: RMO Cork County Admin - Bandon 2017CO0537 T2 Eircom Granted You're acting as: Road Opening Inspector Approver Licence Form **Works Form** Document Folder **History Discussions** Fees Actions & Info Hide Sidebar = Works Programme Works Segments Traffic Inspection Stage Description The licence has been granted. On the validity Works Programme start date, the licence will be automatically pushed to the next stage - Licence Valid. This will allow for the status of reinstatement / Manage the Works Programme related to this Licence. Click on a work day block for more options. resurfacing work to be updated and for the Inspector to prepare for any inspections. Submitted Approved Active Complete Blocked Total Work Days: 0 (Remaining: 10) **1** Hide Stage Info. Validity Period: 21/03/2017 -> 21/06/2017 Licence Actions: March 2017 April 2017 May 2017 June 2017 Withdraw Licence Mo Tu We The Free San Sun Mo Tu We The Free San Su Mo Tu We Th Fr Sa Su Mo Tu We The Free Sa  $-\zeta_{11}$  $1 \quad 2$  $3 \t4 \t5 \t6 \t7$  $1 \t2 \t3 \t4$ Options:  $\overline{2}$ ⊜  $\leftrightarrow$  $5 \t 6 \t 7$ 8  $^{\circ}$  $-9$ 10 11 12 13 14  $\overline{5}$ 6  $\overline{7}$ 8 9 10 11 -2  $\overline{4}$ R. Assign Licence 10 11 12 13 14 15 16 15 16 17 18 19 20 21 12 13 14 15 16 17 18 **Application Contacts** 21 22 23 24 25 26 17 18 19 20 21 22 23 22 23 24 25 26 27 28 19 20 21 Eircom RMO Admin - 1566@licenseitfaq.ie 27 28 29 30 31 24 25 26 27 28 29 30 29 30 31 Phone: 000000000 Address: GF-03 eircom HQ., 1 Heuston South Quartar,, St John's Road,, Dublin 8 **Exercise County Council** Block / Unblock day(s) Phone: 02821299 Address: Roads Finance & Administration, The Courthouse, Skibbereen, Co. Cork **More Contacts Info.** 10:59  $\mathbf{K}$ **O** 831 EGI EN I  $\cdot \mathbb{P} \oplus \oplus$ 21/03/2017

## Please submit any queries to the RMO through [Support@mrl.jitbit.com](mailto:Support@mrl.jitbit.com)

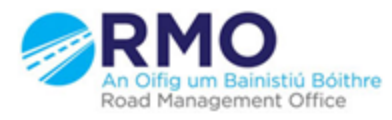

Working together effectively Ag obair go héifeachtach le chéile

 $\Delta$